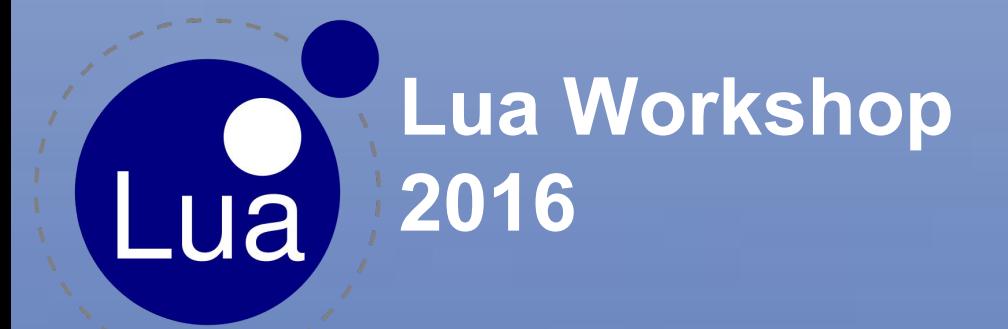

## Peer to Peer publish/subscribe using Lua and DDS

Gianpiero Napoli Senior Software Engineer - RTI **[gianpiero@rti.com](mailto:gianpiero@rti.com) / @magopieri** 

#### rt Agenda Real-Time Pub Sub (for the IIoT) using Lua

- Who am I
- What is (RTI) **DDS**
	- **○ QoS**
- **● How we used Lua** 
	- **○ to simplify APIs and**
	- **○ to add scripting capabilities**
- **Demo**

## Who am I? and what do I do

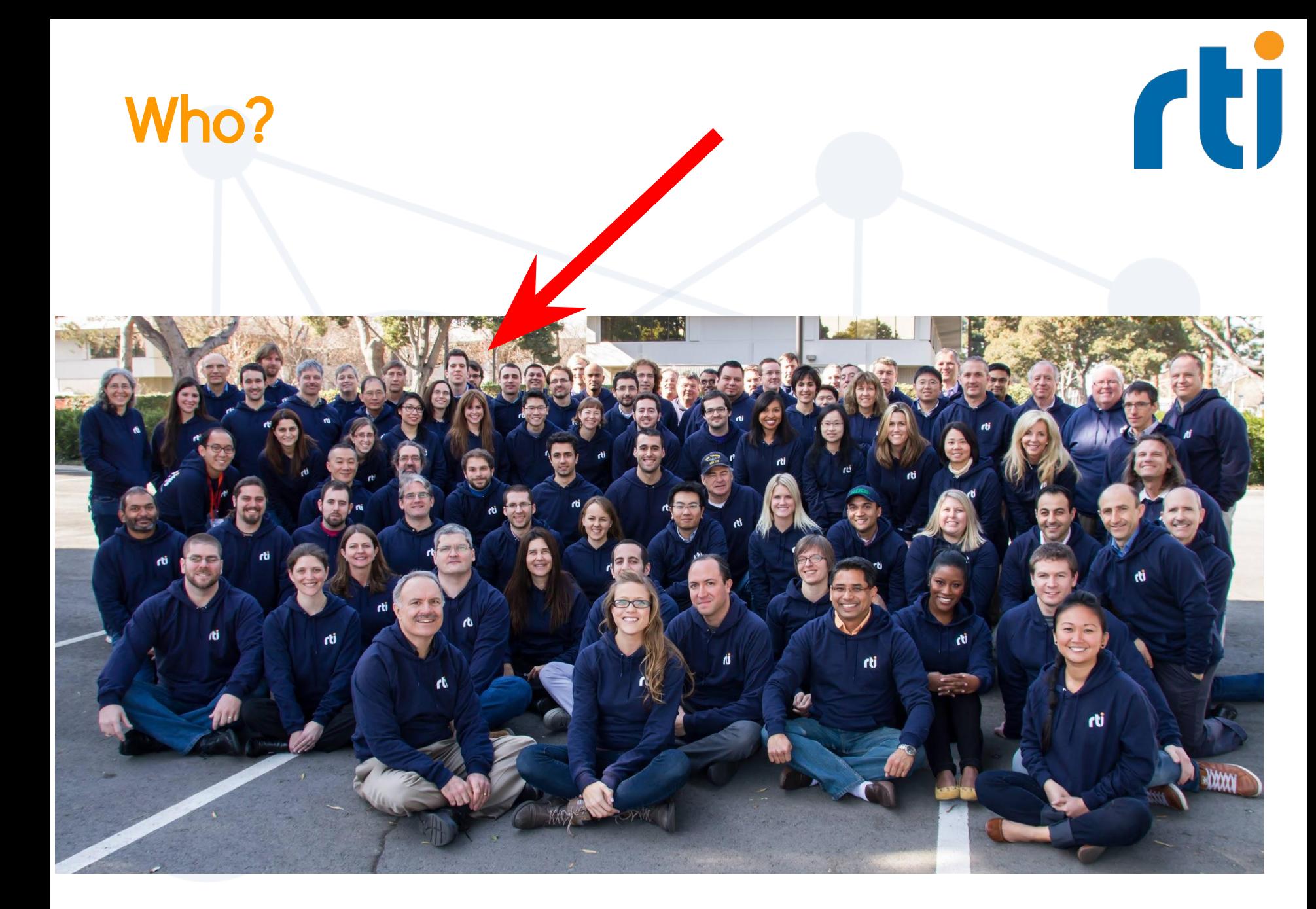

## What we do

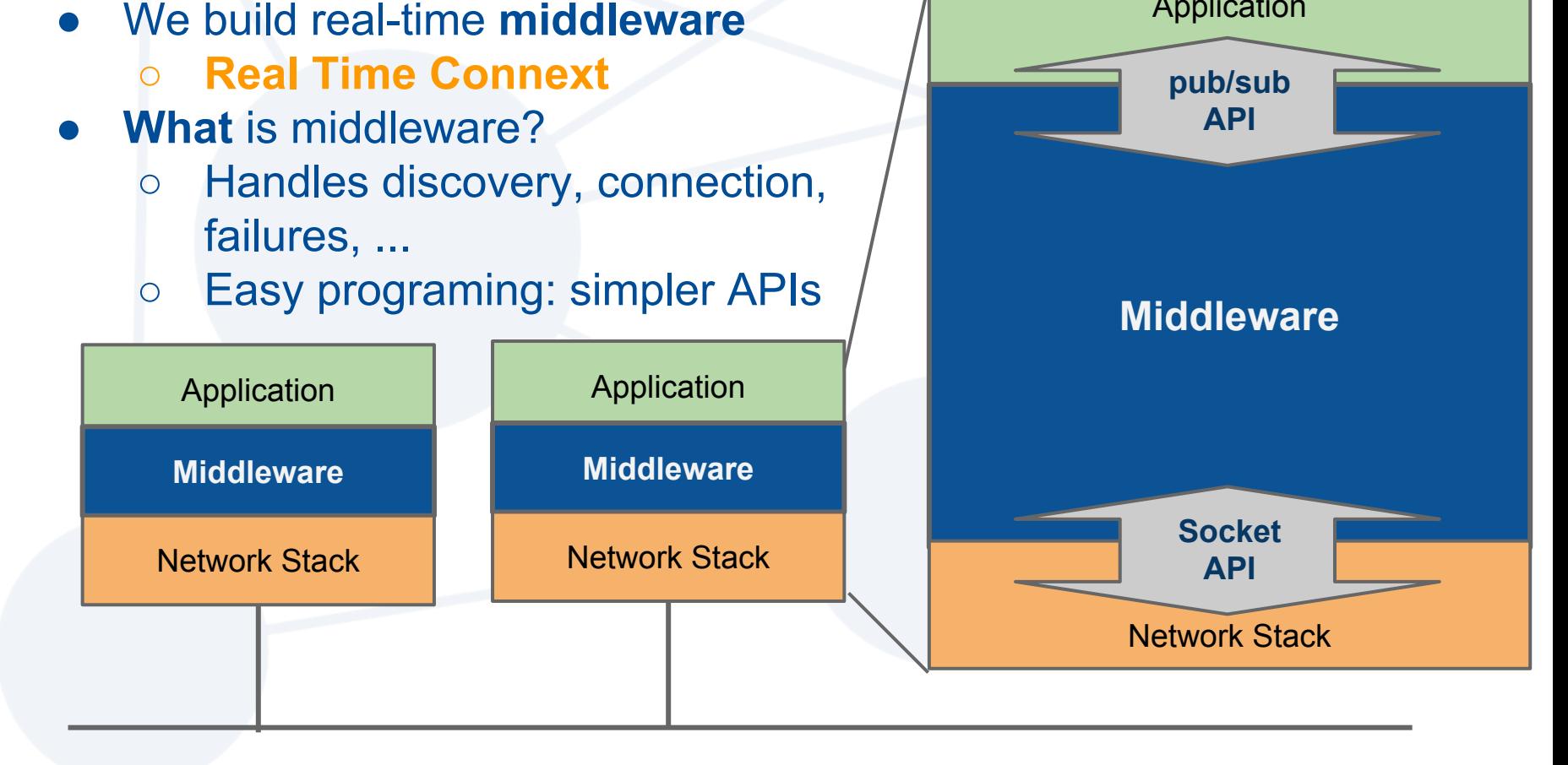

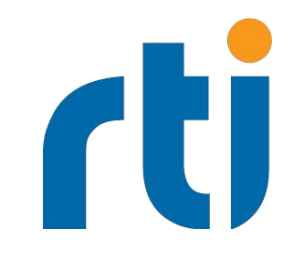

Application

# What is (RTI) DDS

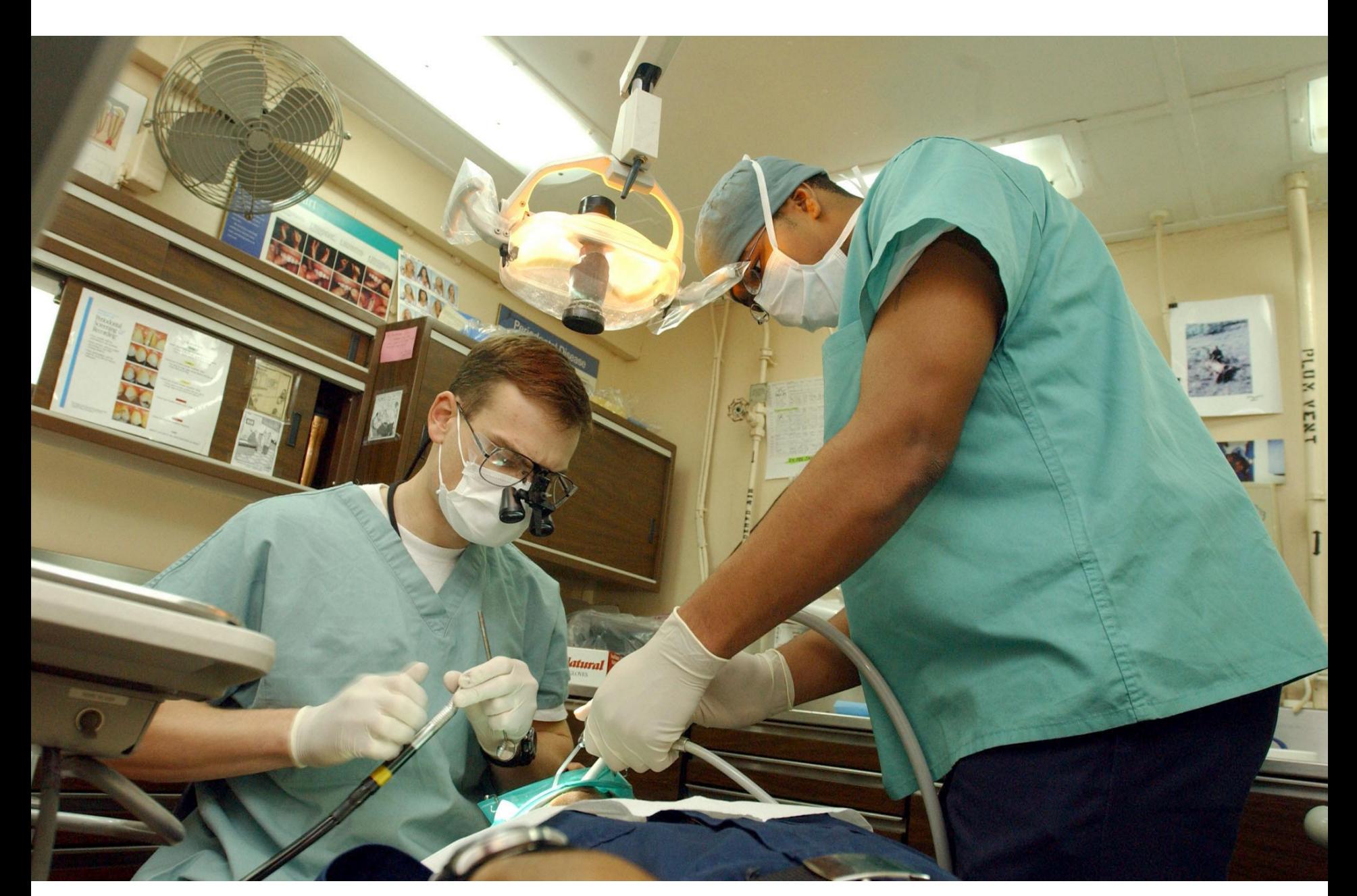

https://en.wikipedia.org/wiki/Dentist#/media/File:US\_Navy\_030124-N-1328C-510\_Navy\_dentist\_treats\_pati ents\_aboard\_ship.jpg

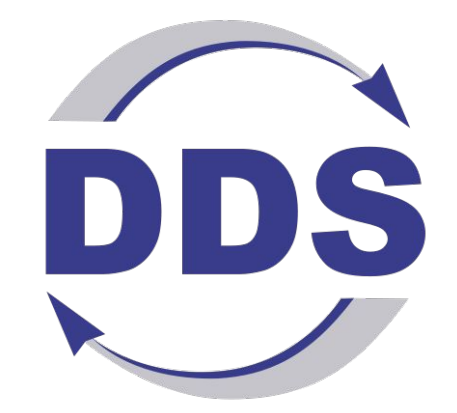

## Data Distribution Service

a real time communication technology standard for the Industrial Internet of Things

## The DDS Family

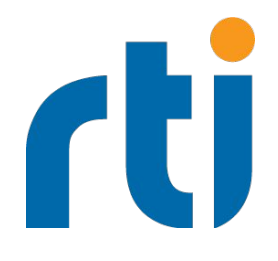

- [Object Management Group Standards](http://www.omg.org/spec/#DDS)
- Data Distribution Service (DDS)
	- API
	- QoS
- Real-Time Publish Subscribe (RTPS)
	- Data encoding
	- **Interaction Protocol**
	- On the Wire Format
- **Extensions:** 
	- XTypes
	- **Security**

## Publish/Subscribe

- Paradigm shift:
	- From "give me your information" to "send me your data have when **you have more**"
- Applications specify what can provide and what are they interested in
	- Middleware handles sending, reception and conversion
	- e.g. "I offer temperature data", "I'm interested in pressure data"
- Applications are matched by interests:

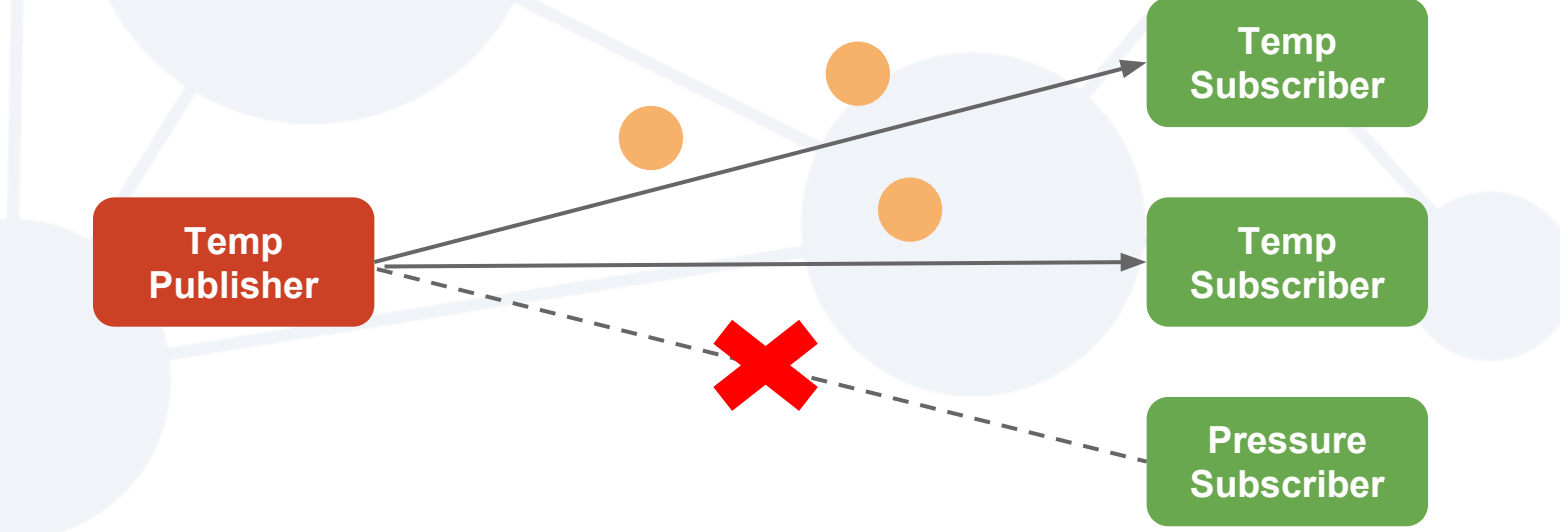

## Data Centric Model

- Data drive the communication
	- Data type and content define the interactions
	- e.g. Temperature data
- Topic is the exchange unit
	- Name + **Type**
	- Samples are univocally identified by keys (like in DB)
	- QoS per publication: matched vs. offered
- Global Data Space
	- Applications publish topics to a global data space
	- Global shared cache

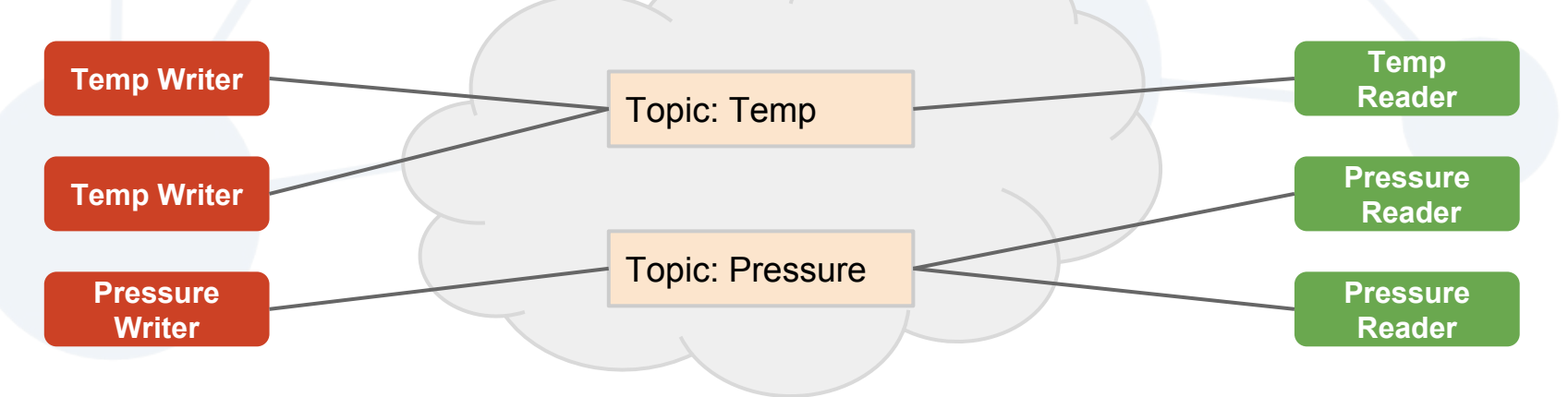

## Data Centric Model

- Decentralized
- Acts as a distributed database/cache
- No servers involved

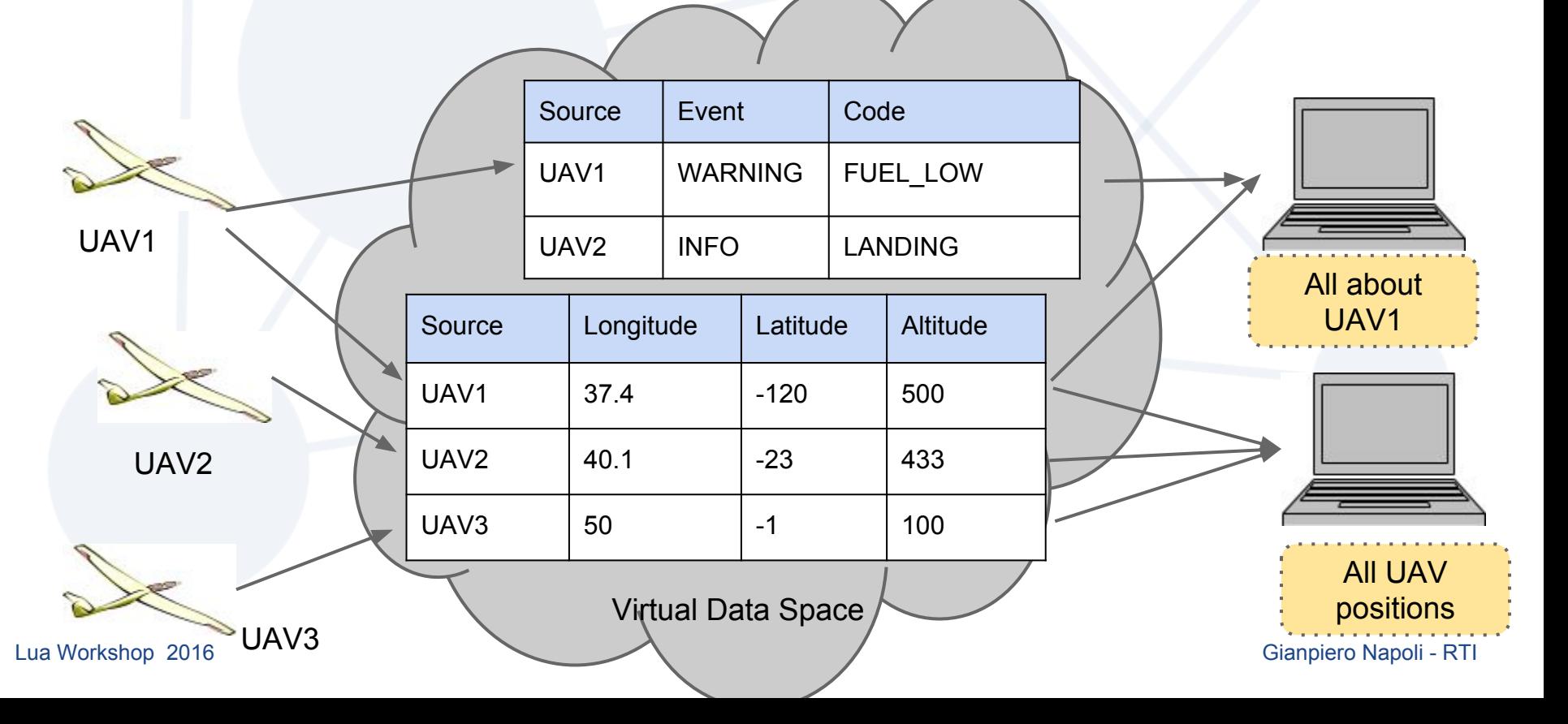

## DDS Architecture

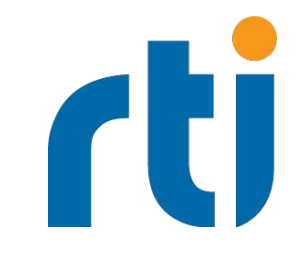

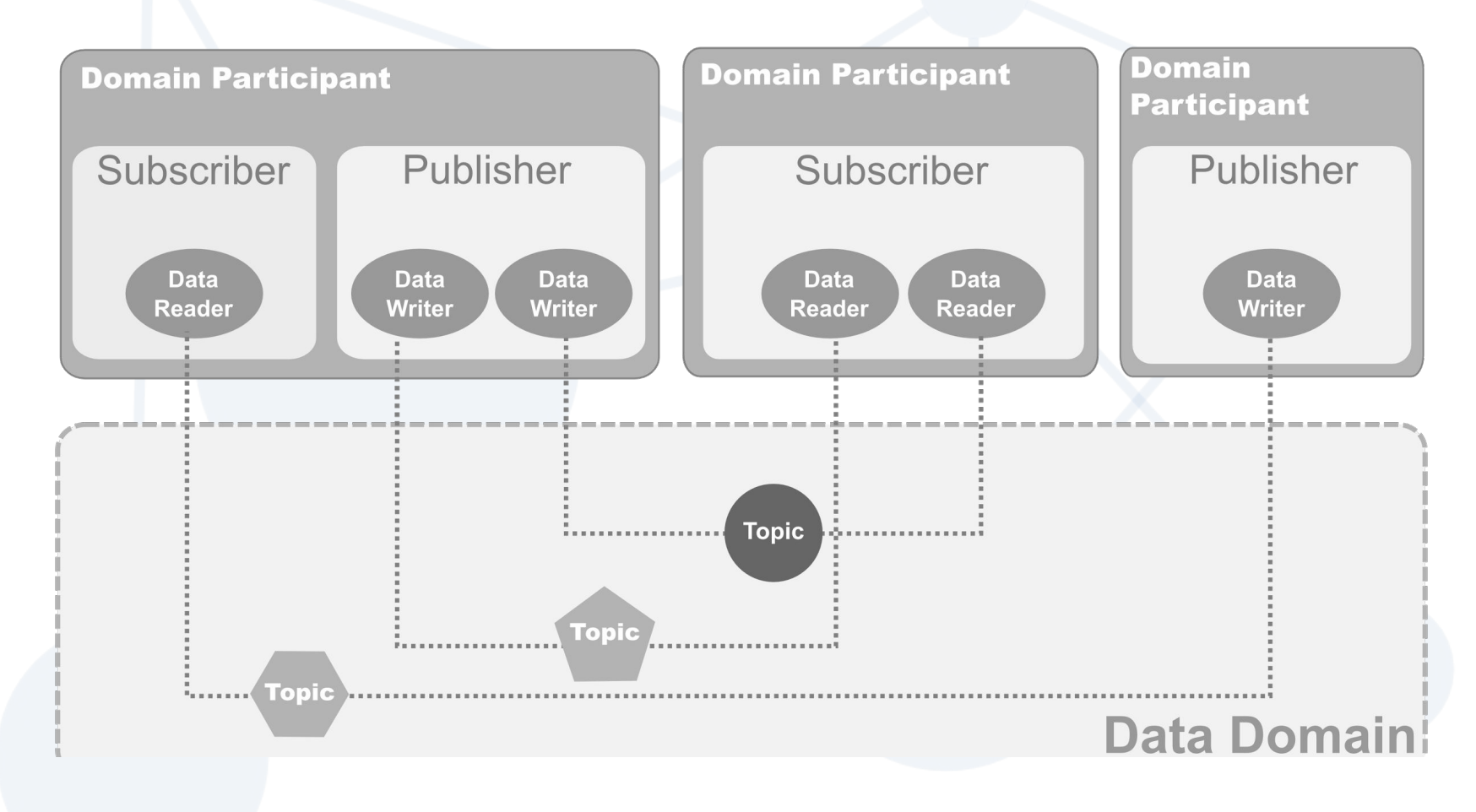

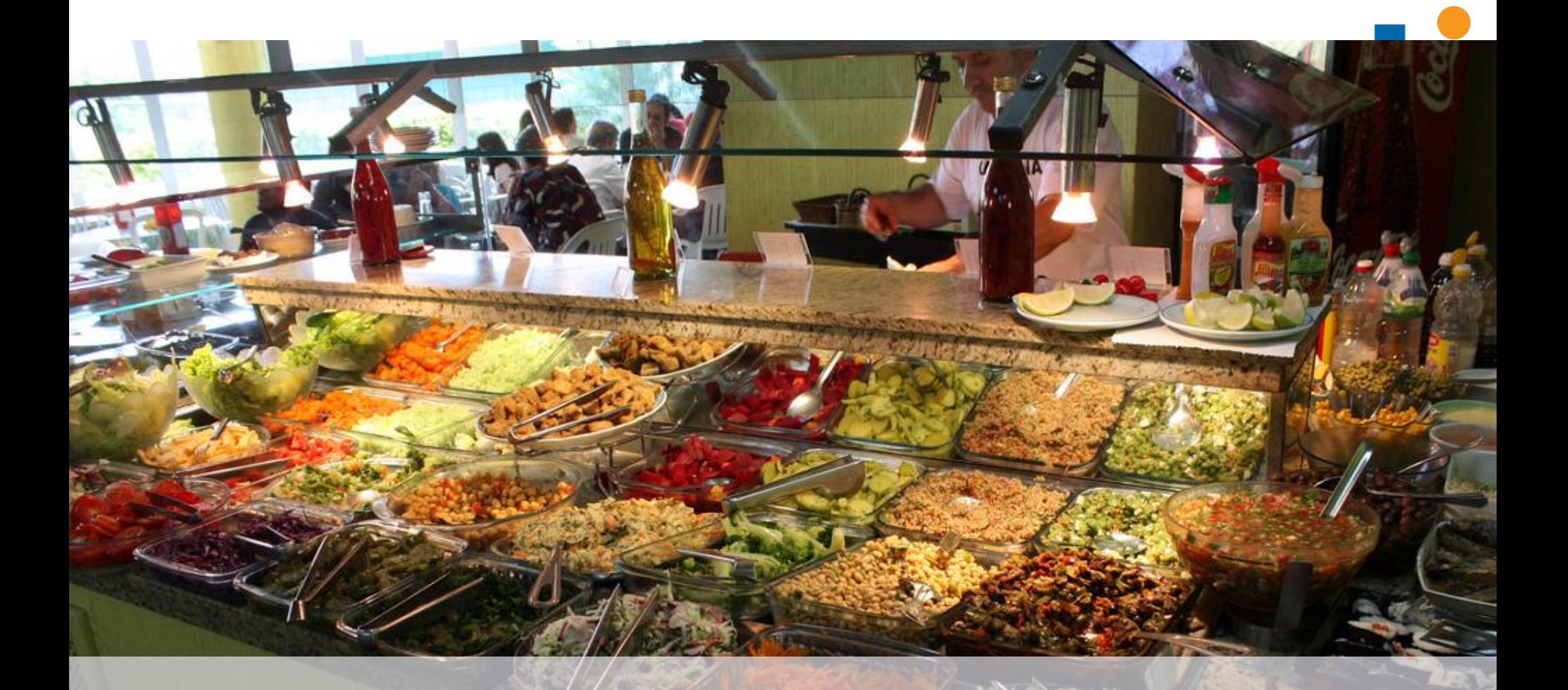

## Quality of Service

Lua Workshop 2016 Gianpiero Napoli - RTI (Gianpiero Napoli - RTI) Gianpiero Napoli - RTI

## Quality of Service (QoS)

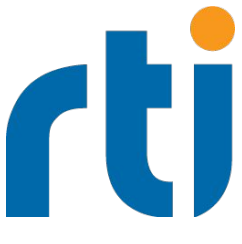

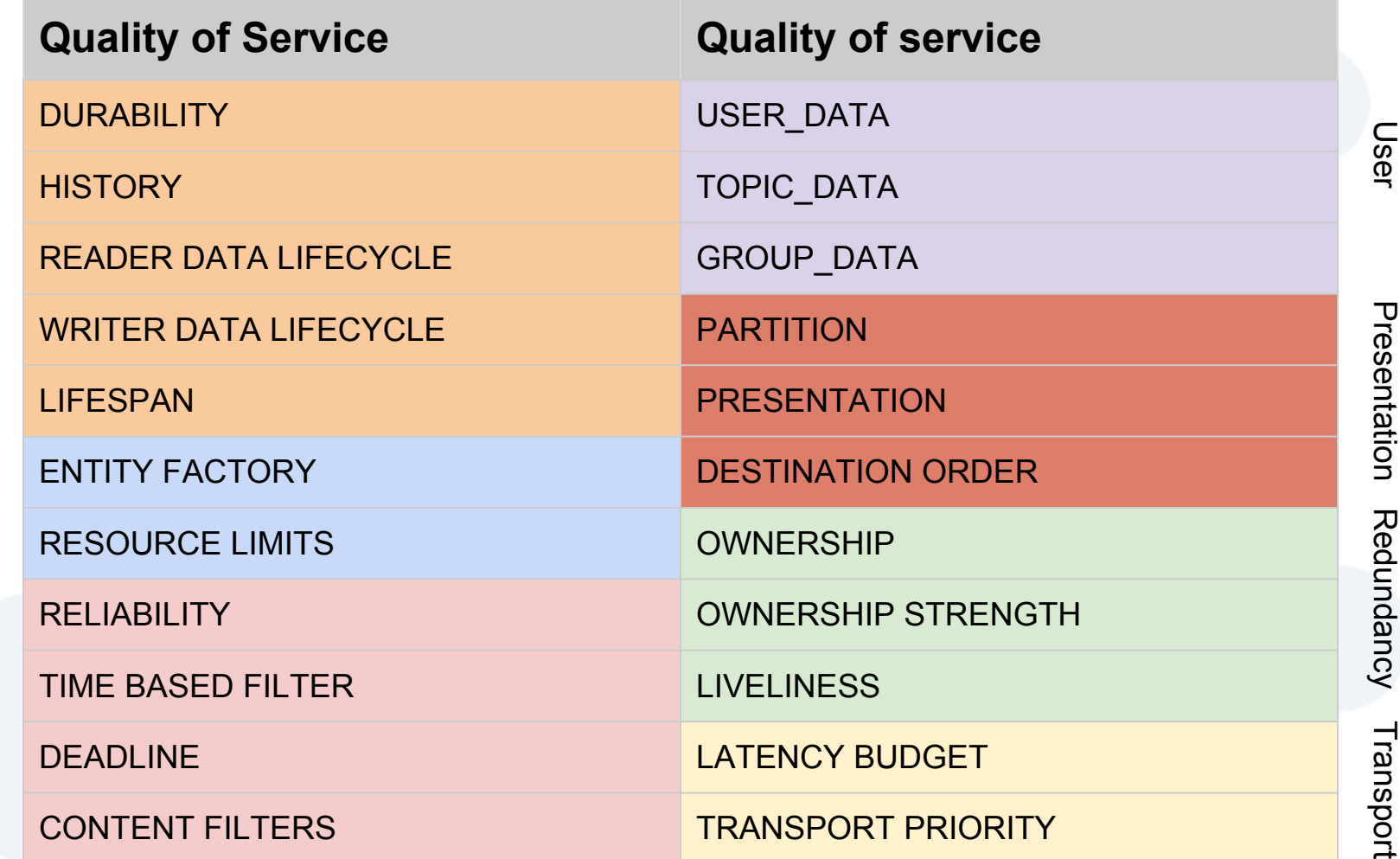

## Example: Reliable Alarm/Events

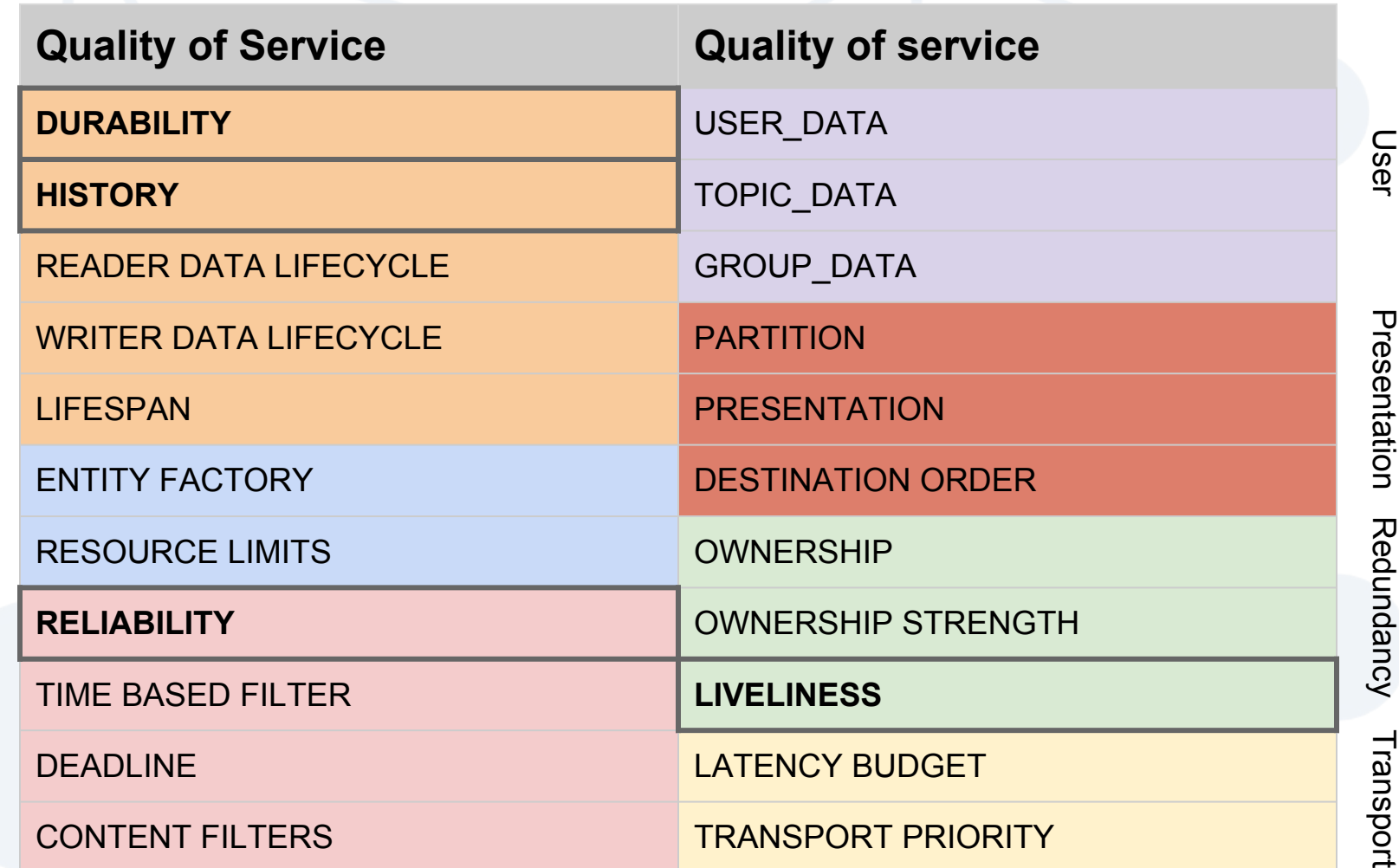

rt

## Example: Data Redundancy

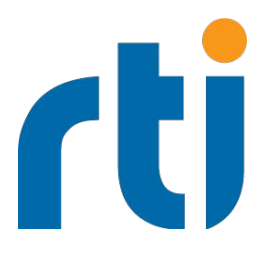

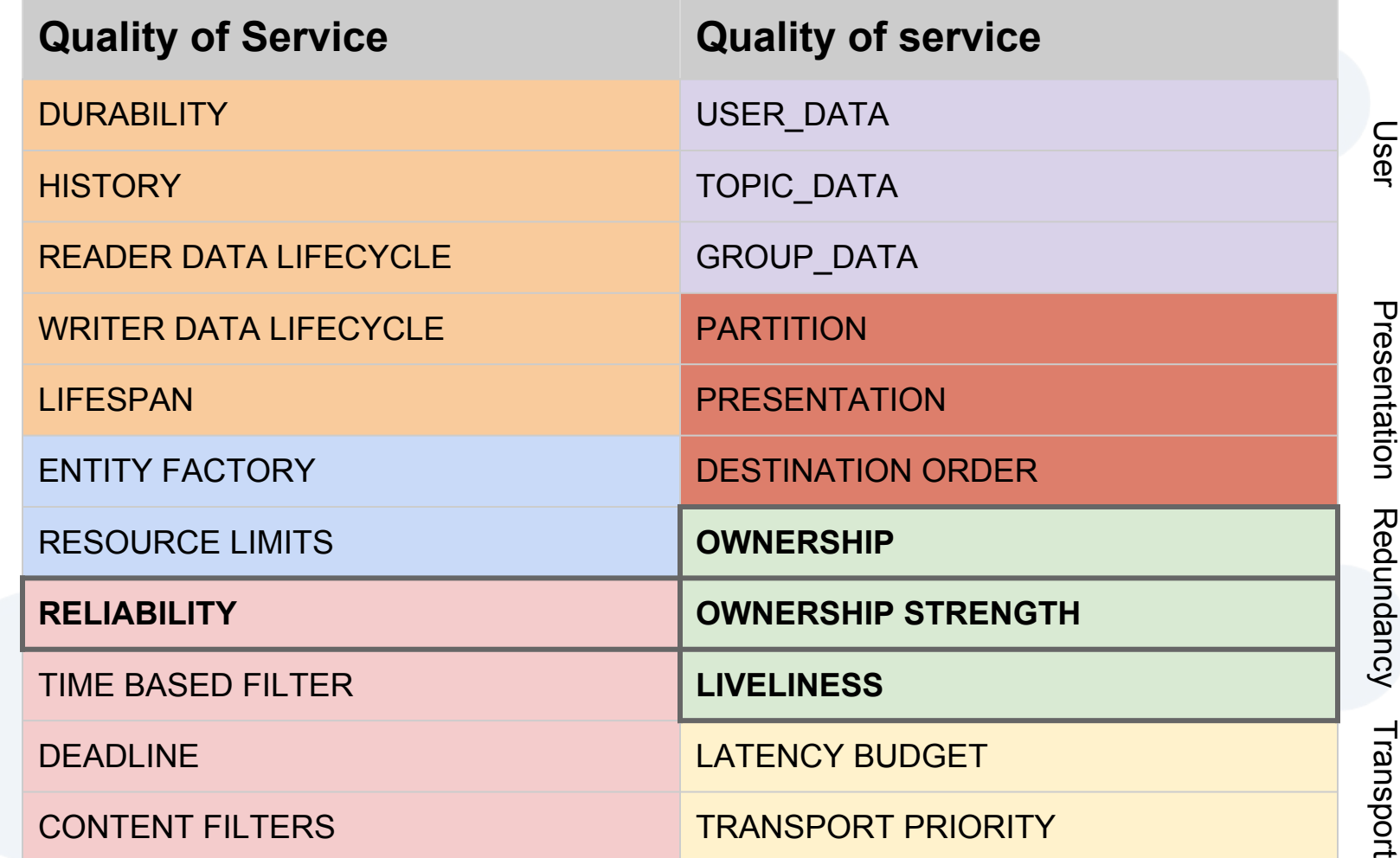

## Ok.. but what about Lua?

## Classical DDS Workflow

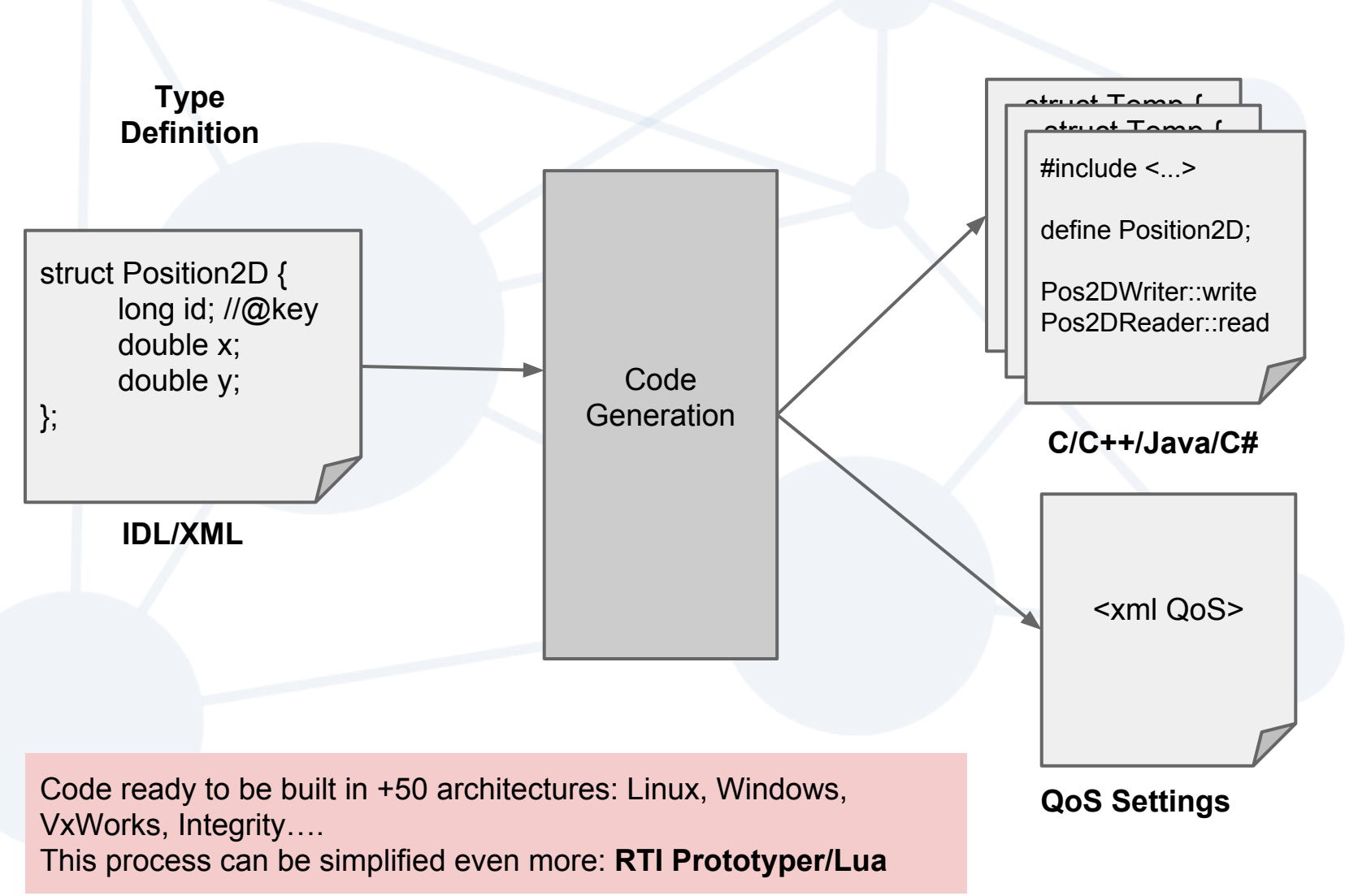

rt

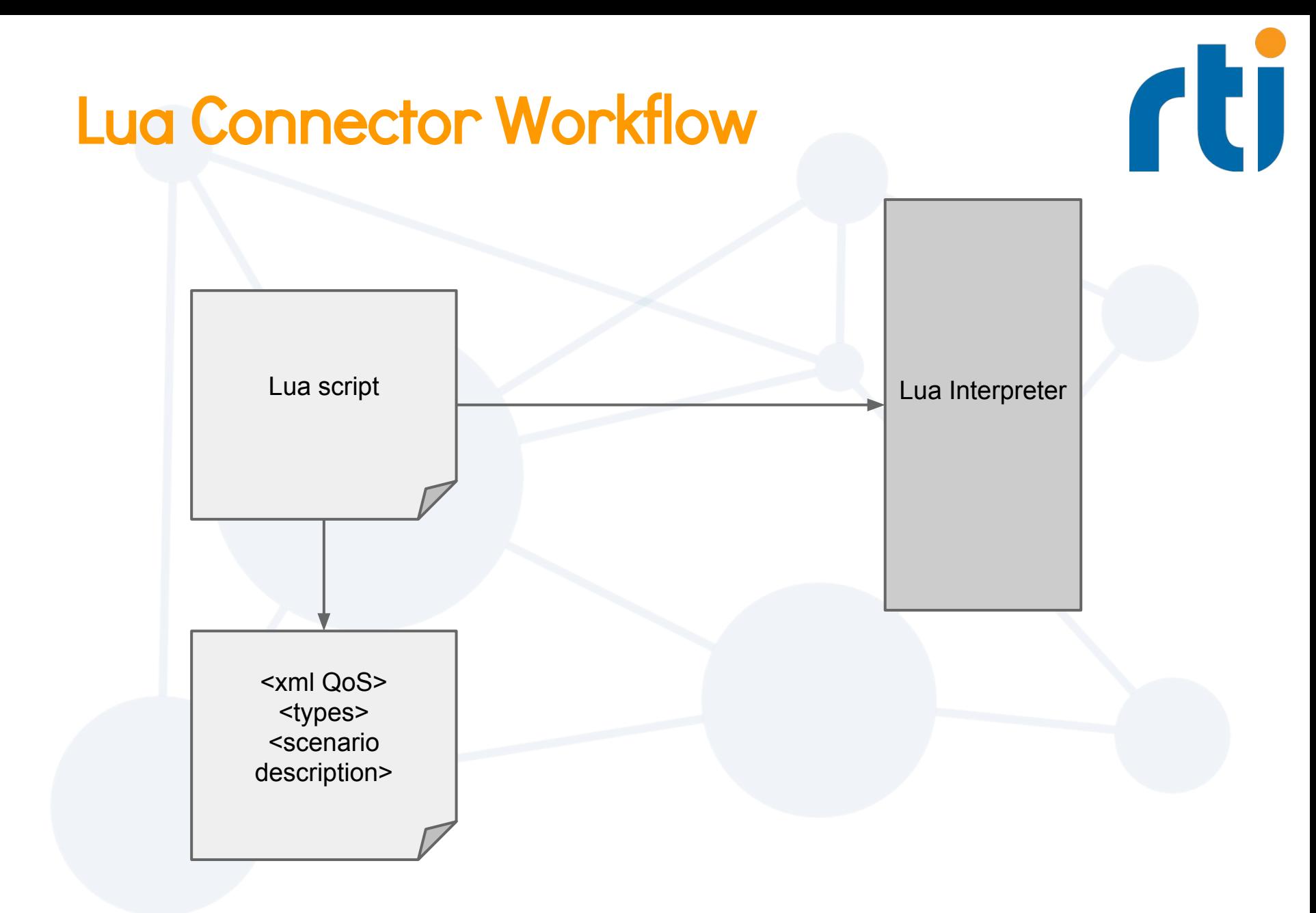

#### **CCI** Lua Connector Input & Output ports

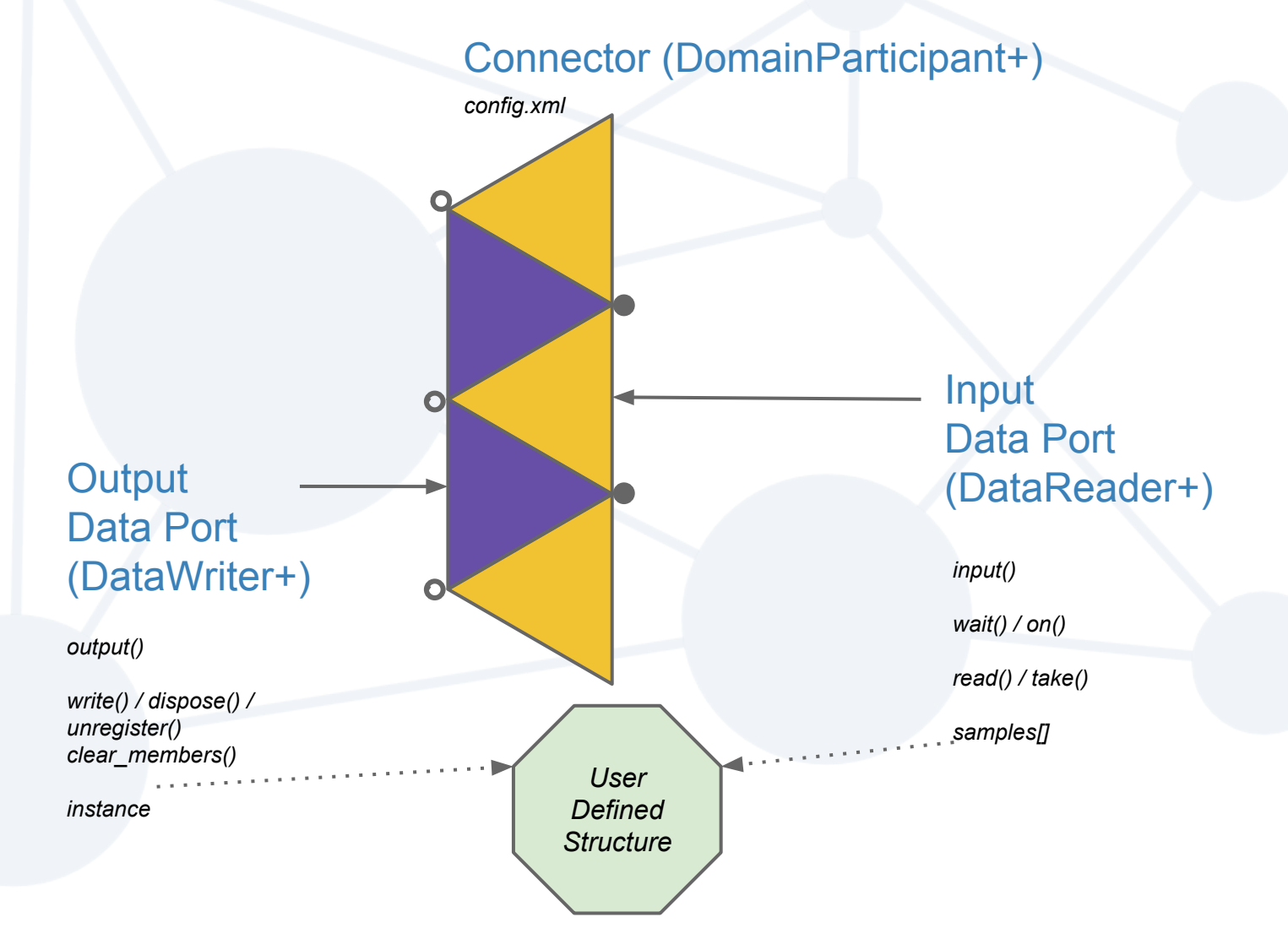

## Lua Connector - Why?

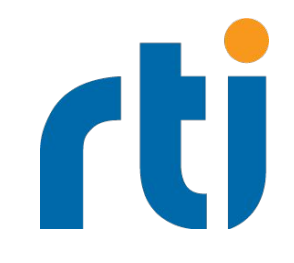

- Scripting!
- Runs on all the (75+) architectures we support
- Simplifies API for Data-Centric Publish/Subscribe
	- Reduce boilerplate code
	- Easy to implement tests and demo

## Lua & DDS: two 'flavors'

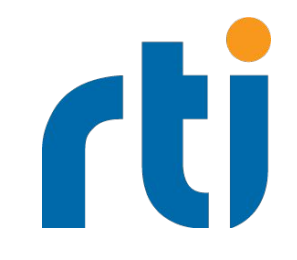

#### ● "Embedded' in RTI DDS Prototyper

- **Provides the main loop**
- Execute the script
	- On timer
	- On data available
	- On start
	- On stop

## ● 'Extending' as a stand alone

○ In a Lua interpreter

## Anatomy of a Publisher in Lua **Connector**

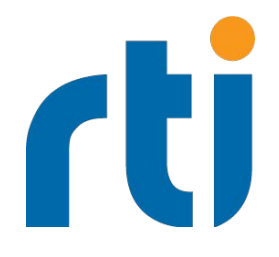

local rti = require('rti\_dds\_connector')

- 1. local c0 = rti:new connector("MyParticipantLibrary::Zero","./Simple.xml");
- 2. local writer = connector.WRITER['MyPublisher::MyWriter']
- 3. writer.instance["message"] = "Hello I am Paul!"
- 4. writer:write()

- 1. Create a connector
- 2. Get the datawriter
- 3. Set the instance values
- 4. Write the sample

## Anatomy of a Subscriber in Lua **Connector**

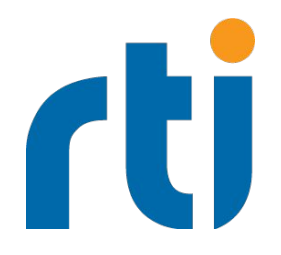

local rti = require('rti\_dds\_connector')

- 1. local c1 = rti:new connector("MyParticipantLibrary::One","./Simple.xml")
- 2. local reader = connector.READER['MySubscriber::MyReader']
- 3. reader:take()
- 4. print(reader.samples[1].message)

- 1. Create a connector
- 2. Get the datareader
- 3. Take the sample(s)
- 4. Print a field

# Hands On

## Example: Basic pub/sub

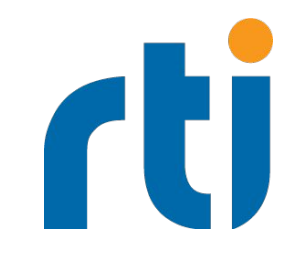

#### **Objetive**

In this example we show how to publish/subscribe to data

●

## Example: History and Live changes

#### **Objetive**

○ In this example we show how the history qos works

## Example: Durability

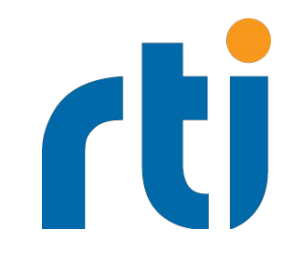

#### . Objetive

- Learn how to provide recent history to late joiners
- **.** Description
	- A console application will receive the recent history published before it was started

## Example: Filtering

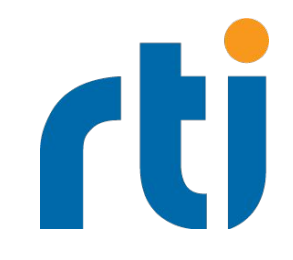

### **Objetive** Learn how to filter data per subscriber

#### **Description**

The console application will only receive the data matching a certain criteria

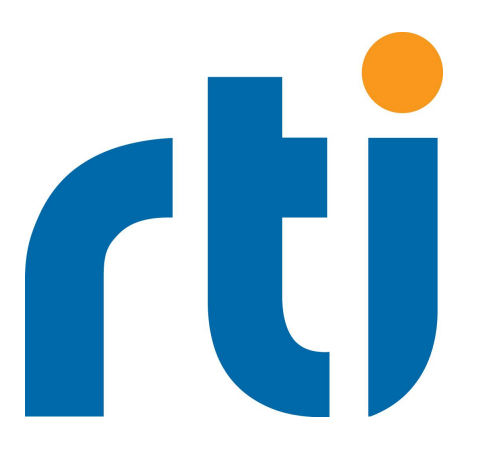

## Thanks for your attention!

#### Any questions?

#### [gianpiero@rti.com](mailto:gianpiero@rti.com) / @magopieri

**We are hiring!!! Visit <http://www.rti.com/company/careers.html> or talk to me**

#### **References:**

- More info on RTI Prototyper With Lua here: <https://community.rti.com/downloads/experimental/rti-prototyper-with-lua>
- For any question contact me or write on our forum: <https://community.rti.com/forums/technical-questions>